### МИНОБРНАУКИ РОССИИ

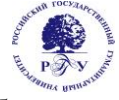

# Федеральное государственное бюджетное образовательное учреждение высшего образования

# **«Российский государственный гуманитарный университет» (ФГБОУ ВО «РГГУ»)**

# ИНСТИТУТ ЭКОНОМИКИ, УПРАВЛЕНИЯ И ПРАВА Кафедра маркетинга

# **ИНТЕРНЕТ-МАРКЕТИНГ**

# РАБОЧАЯ ПРОГРАММА ДИСЦИПЛИНЫ

38.03.02 «Менеджмент»

*Код и наименование направления подготовки/специальности*

Маркетинг

*Наименование направленности (профиля)/ специализации*

Уровень высшего образования: бакалавриат

Форма обучения: очная, очно-заочная

РПД адаптирована для лиц с ограниченными возможностями здоровья и инвалидов

Москва 2022

*ИНТЕРНЕТ-МАРКЕТИНГ*  Рабочая программа дисциплины

Составитель: *К.ф.-м.н., доцент кафедры маркетинга В.Р.Пратусевич*  ……………………………………………………..

УТВЕРЖДЕНО Протокол заседания кафедры  $N_2$  9 от 02.04.2022

# **ОГЛАВЛЕНИЕ**

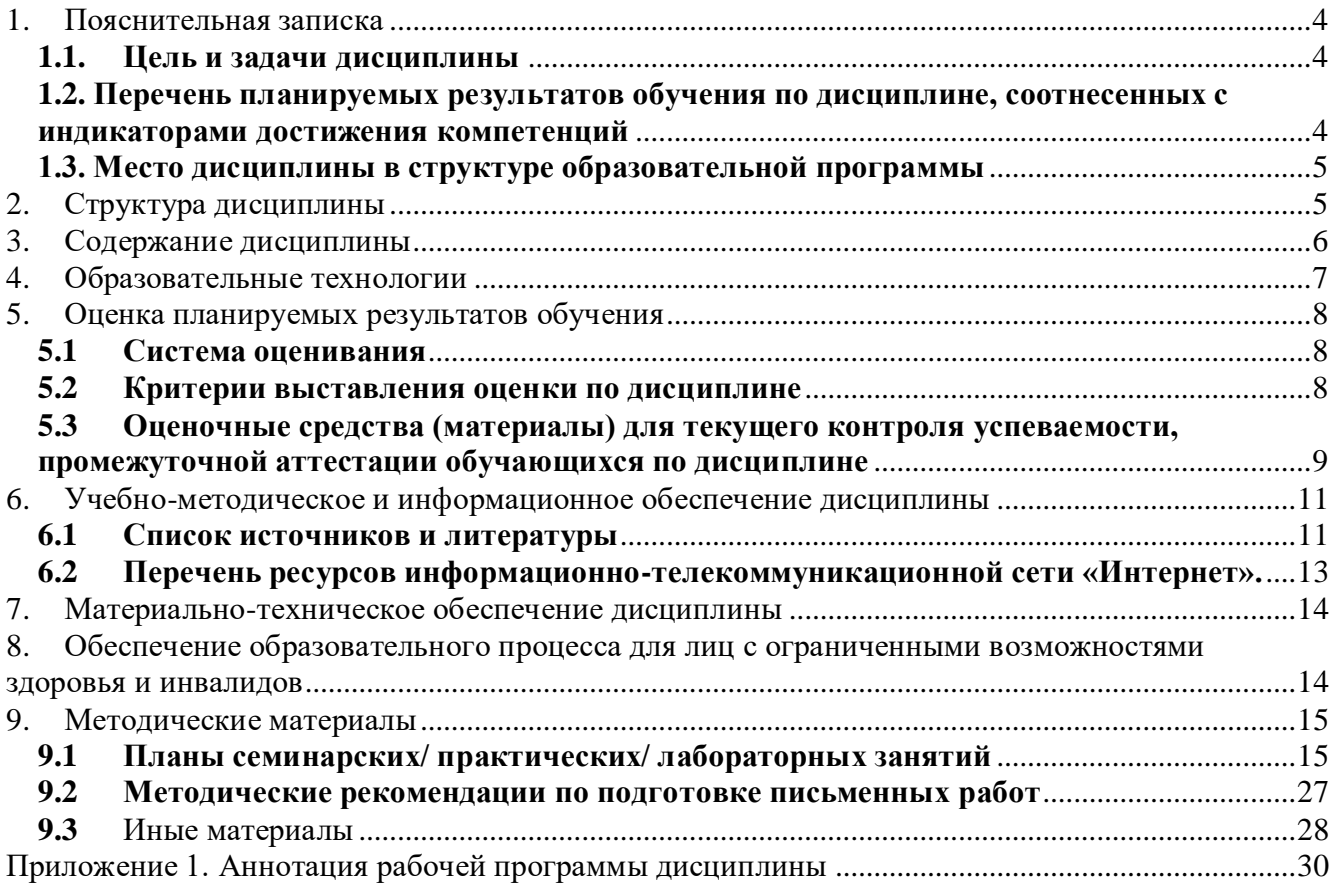

# <span id="page-3-0"></span>**1. Пояснительная записка**

# <span id="page-3-1"></span>**1.1. Цель и задачи дисциплины**

Цель дисциплины: дать студентам фундаментальные теоретические и практические знания, умения и навыки маркетинговой деятельности в сети Интернет, подготовить бакалавра, обладающего знаниями о процессах маркетинговой деятельности и профессиональными компетенциями, необходимыми для осуществления маркетинговой деятельности в сети Интернет.

Задачи курса:

- обучение современным подходам, формам и методам маркетинговой деятельности на предприятии и в организации в ресурсах сети Интернет.
- обучение студентов методам профессиональной оценки альтернативных вариантов маркетинговых решений, выбора оптимального из них в зависимости от конкретных рыночных условий, диктуемых тенденциями и развитием НТП.
- формирование у студентов понимания степени моральной, этической и профессиональной ответственности за свои решения и действия в глобальном вебе;
- подготовка профессионалов, способных на основе полученных знаний творчески, оперативно, обоснованно принимать решения по маркетинговым вопросам для выполнения практических кейсов в интернет-среде.

Предметом дисциплины «Интернет-маркетинг» являются теоретические и методологические основы маркетинговой деятельности в интернет-среде. Программа дает целостное представление о характере и специфике маркетинговой деятельности в сети Интернет, инструментах работы в сети.

# <span id="page-3-2"></span>**1.2. Перечень планируемых результатов обучения по дисциплине, соотнесенных с индикаторами достижения компетенций**

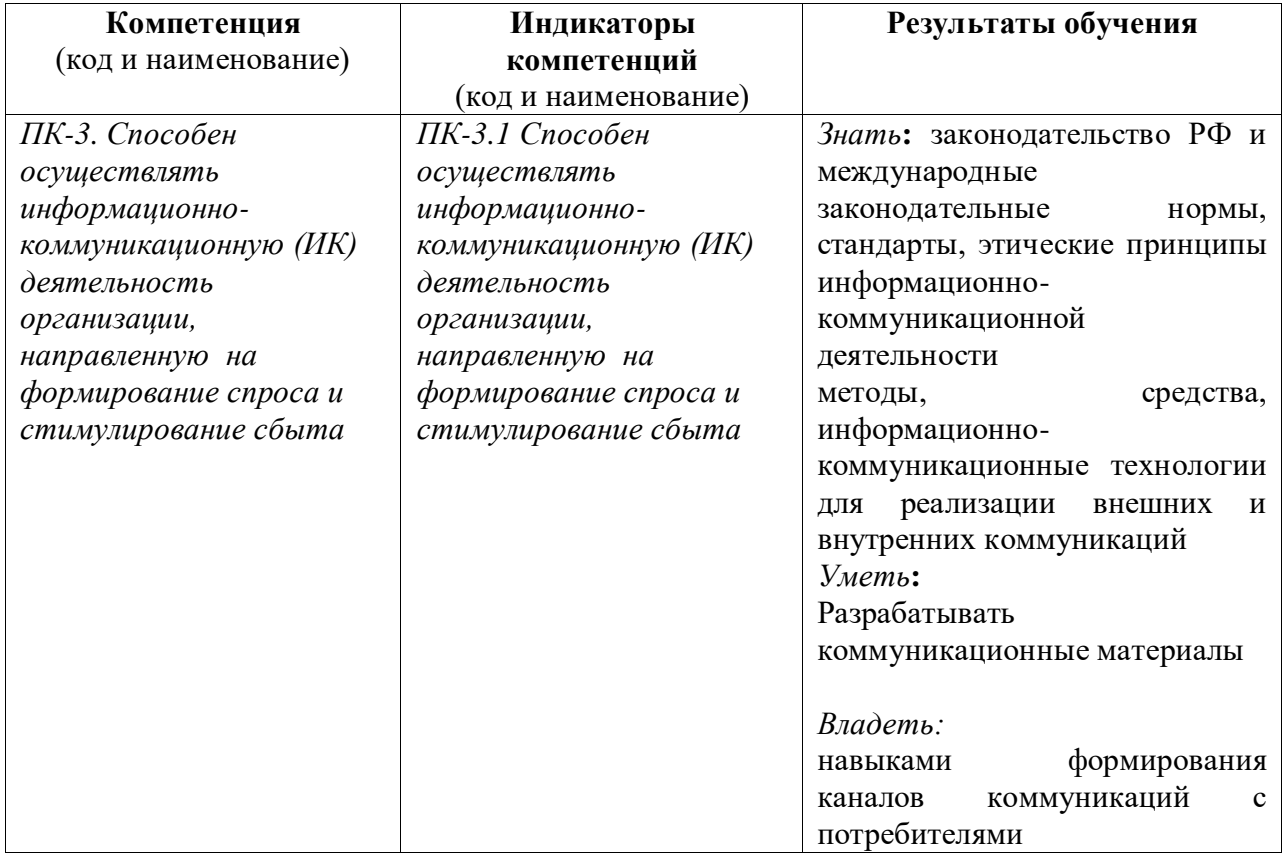

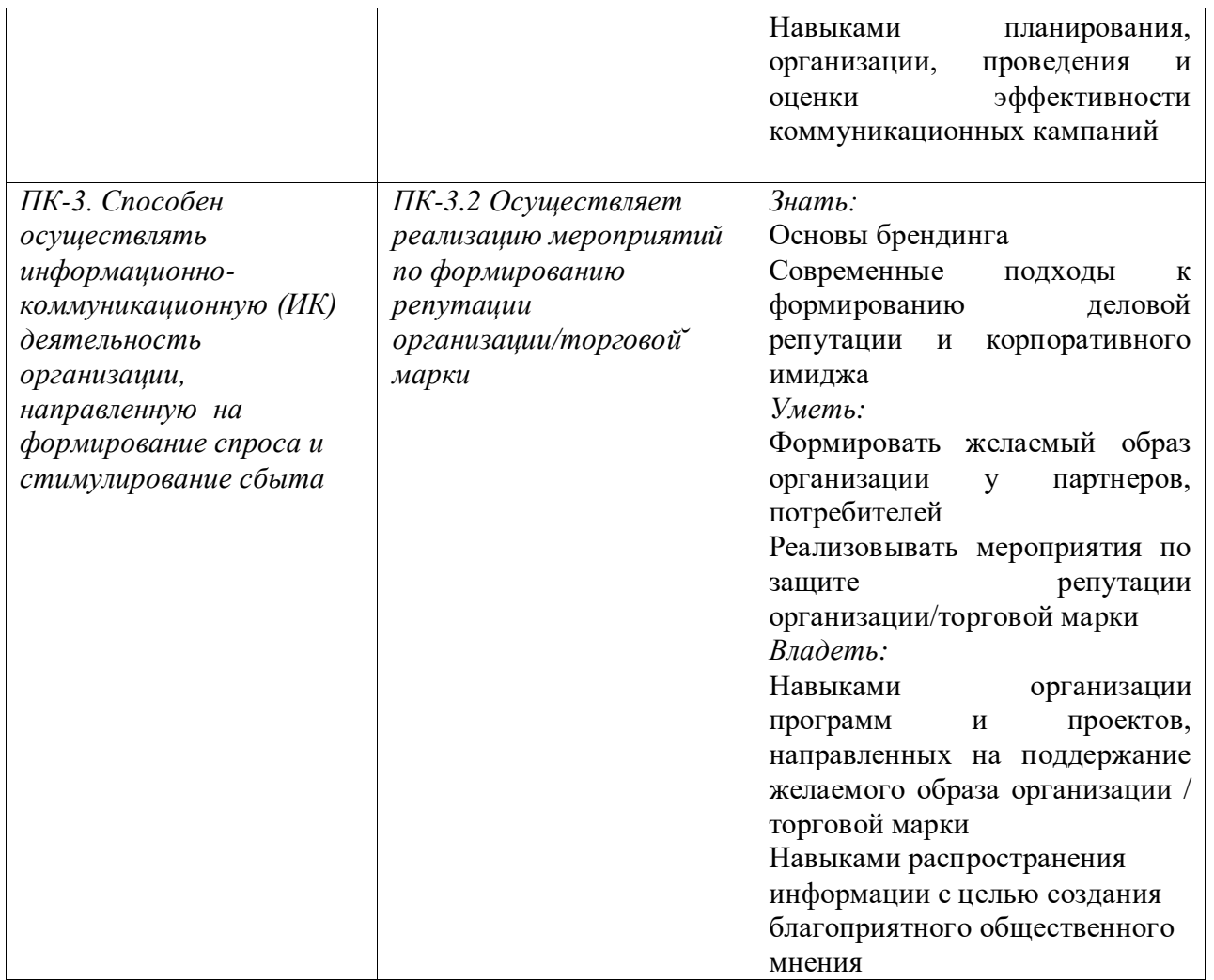

# **1.3. Место дисциплины в структуре образовательной программы**

<span id="page-4-0"></span>Дисциплина «Интернет-маркетинг» относится к части, формируемой участниками образовательных отношений.

Для освоения дисциплины необходимы знания, умения и владения, сформированные в ходе изучения следующих дисциплин и прохождения практик: Маркетинг, Информационный менеджмент, Поведение потребителей, Иностранный язык, Интегрированные маркетинговые коммуникации.

В результате освоения дисциплины *(модуля)* формируются знания, умения и владения, необходимые для изучения следующих дисциплин и прохождения практик: Управление маркетингом, Бренд-менеджмент, Стратегический маркетинг, Технологическая (проектнотехнологическая) практика, Преддипломная практика.

### <span id="page-4-1"></span>**2. Структура дисциплины**

Общая трудоёмкость дисциплины составляет 3 з.е., 108 академических часов.

### **Структура дисциплины для очной формы обучения**

Объем дисциплины в форме контактной работы обучающихся с педагогическими работниками и (или) лицами, привлекаемыми к реализации образовательной программы на иных условиях, при проведении учебных занятий:

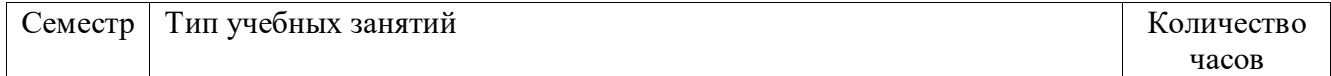

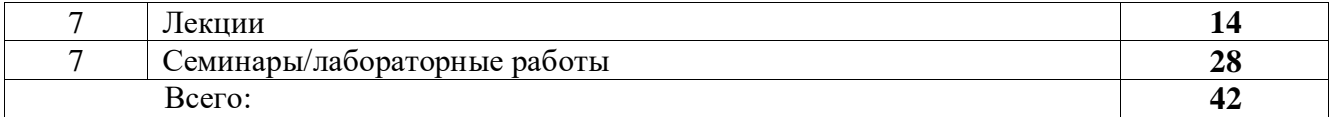

Объем дисциплины (модуля) в форме самостоятельной работы обучающихся составляет 66 академических часов.

# **Структура дисциплины для очно-заочной формы обучения**

Объем дисциплины в форме контактной работы обучающихся с педагогическими работниками и (или) лицами, привлекаемыми к реализации образовательной программы на иных условиях, при проведении учебных занятий:

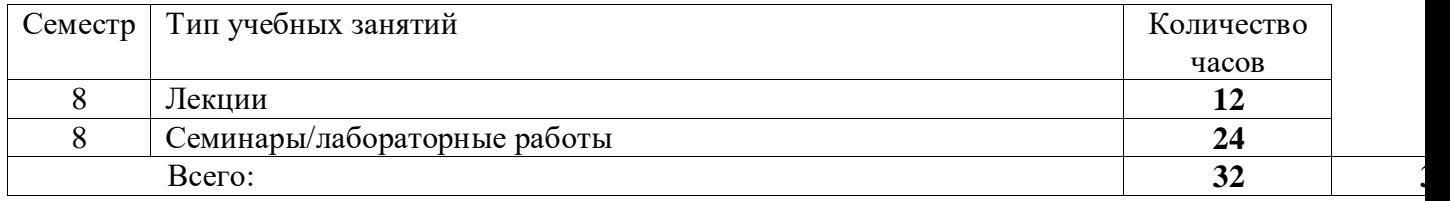

Объем дисциплины (модуля) в форме самостоятельной работы обучающихся составляет 72 академических часов.

# <span id="page-5-0"></span>**3. Содержание дисциплины**

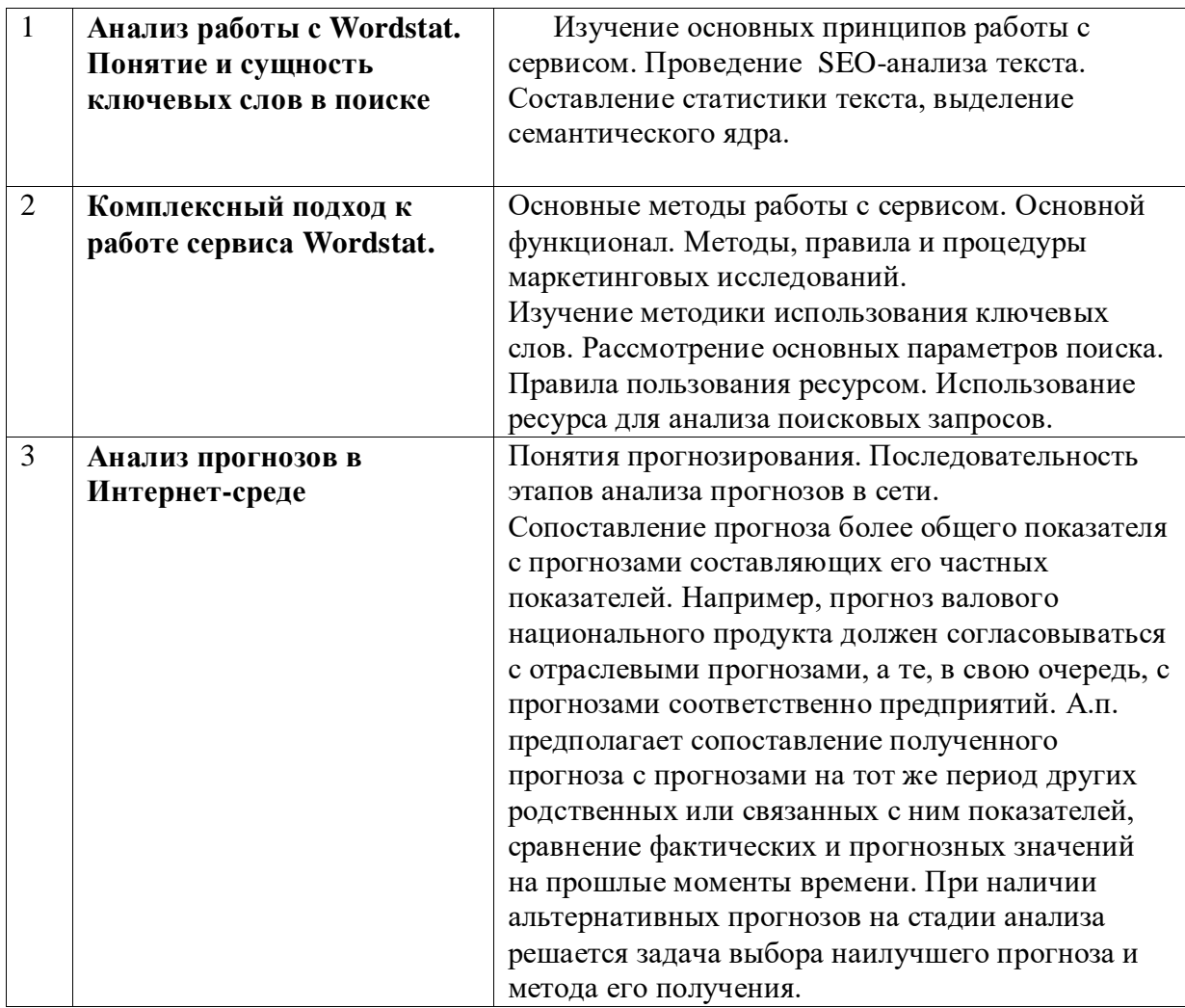

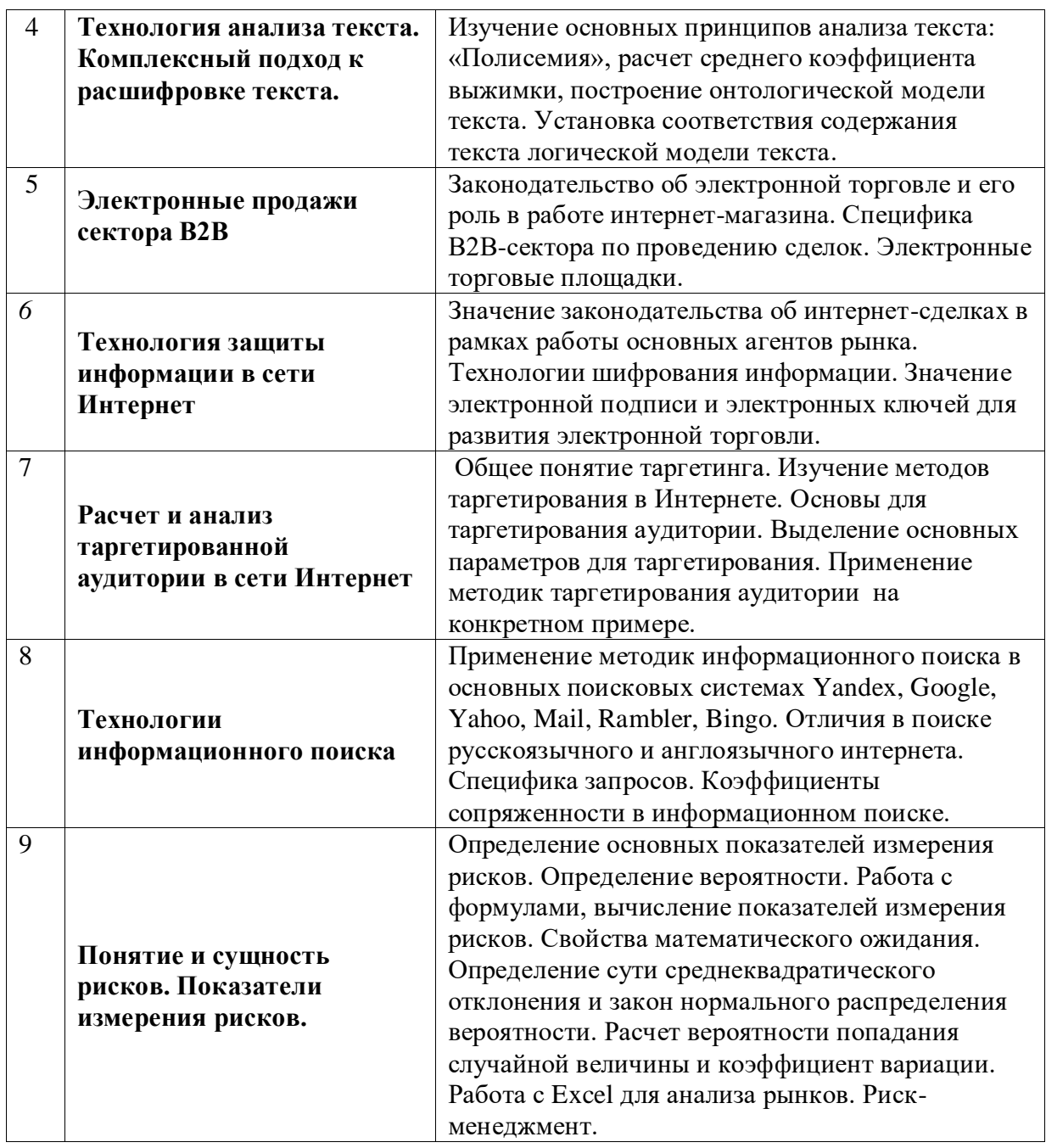

#### <span id="page-6-0"></span>**4. Образовательные технологии**

Для проведения занятий лекционного типа по дисциплине применяются такие образовательные технологии как интерактивные лекции, проблемное обучение. Для проведения занятий семинарского типа используются групповые дискуссии, ролевые игры, анализ ситуаций и имитационных моделей. Для контроля и помощи обучающимся в самостоятельной работе проводятся консультирование и проверка домашних заданий посредством электронной почты.

В период временного приостановления посещения обучающимися помещений и территории РГГУ для организации учебного процесса с применением электронного обучения и дистанционных образовательных технологий могут быть использованы следующие образовательные технологии:

– видео-лекции**;**

– онлайн-лекции в режиме реального времени;

– электронные учебники, учебные пособия, научные издания в электронном виде и доступ к иным электронным образовательным ресурсам;

– системы для электронного тестирования;

– консультации с использованием телекоммуникационных средств.

### <span id="page-7-0"></span>**5. Оценка планируемых результатов обучения**

## <span id="page-7-1"></span>**5.1 Система оценивания**

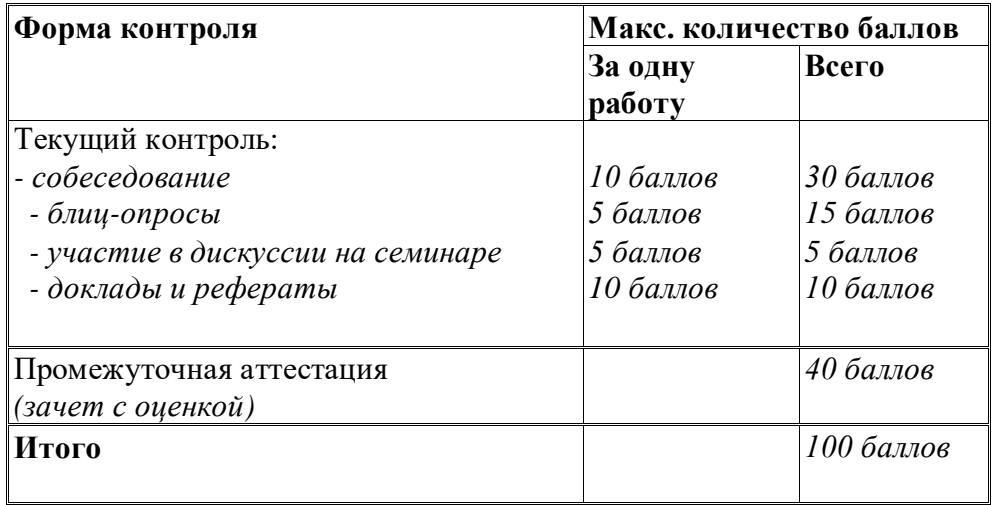

Полученный совокупный результат конвертируется в традиционную шкалу оценок и в шкалу оценок Европейской системы переноса и накопления кредитов (European Credit Transfer System; далее – ECTS) в соответствии с таблицей:

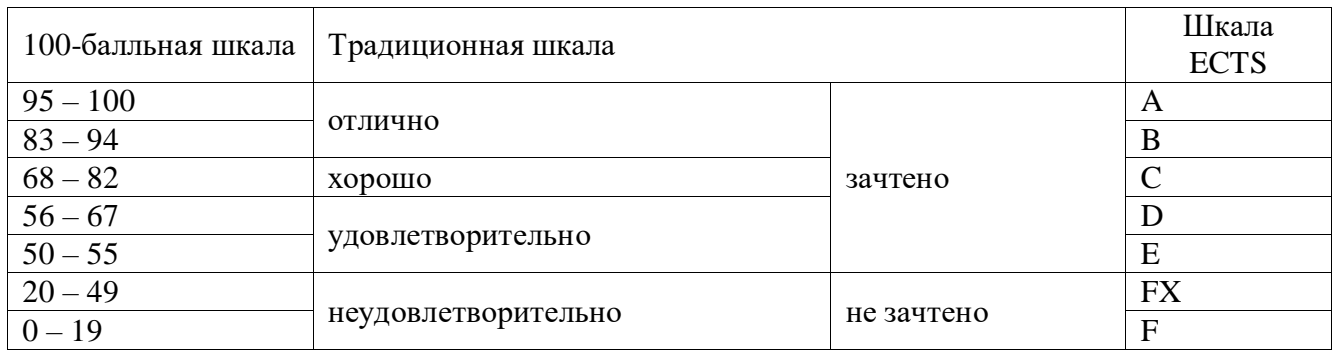

### **5.2 Критерии выставления оценки по дисциплине**

<span id="page-7-2"></span>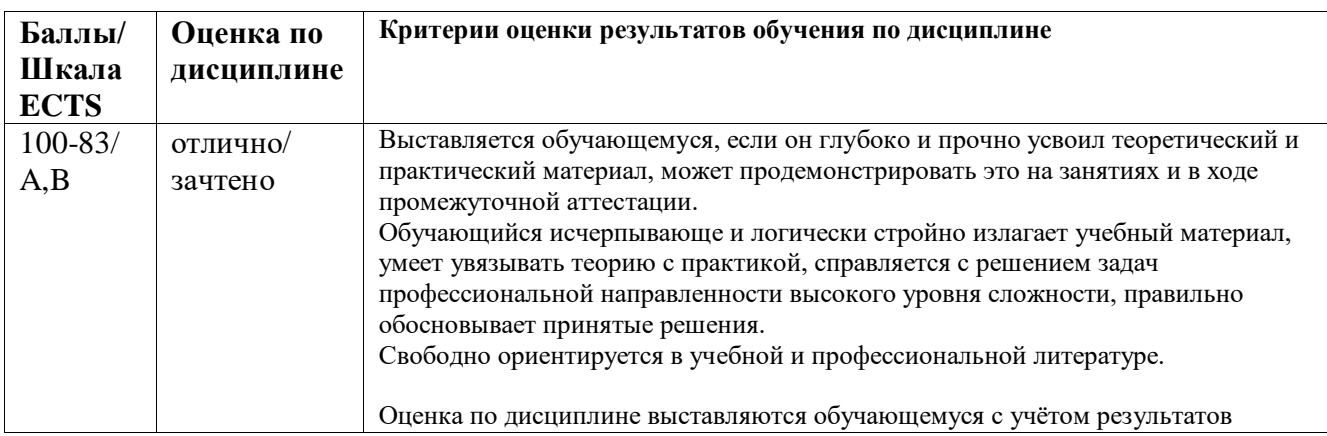

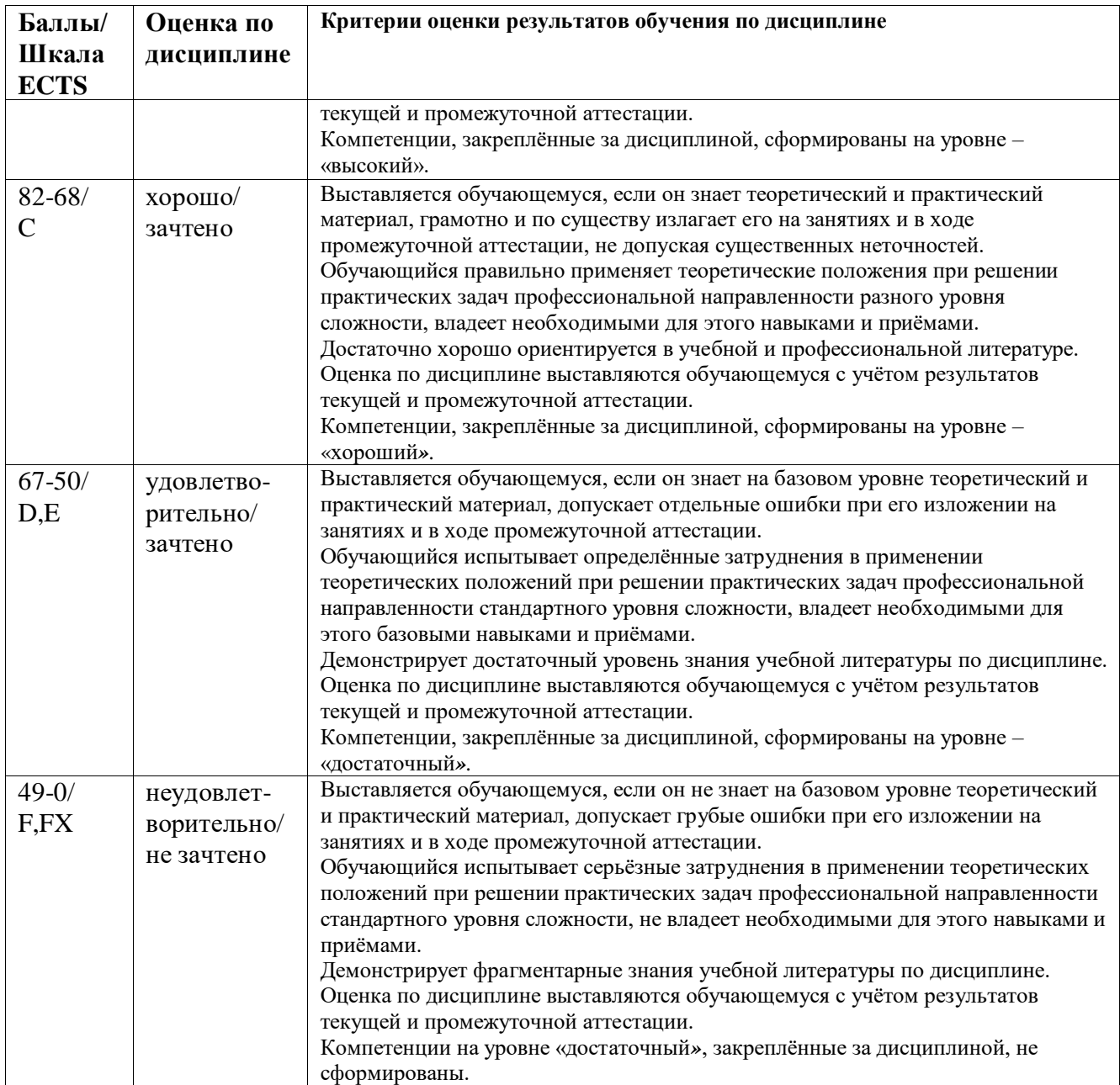

# <span id="page-8-0"></span>**5.3 Оценочные средства (материалы) для текущего контроля успеваемости, промежуточной аттестации обучающихся по дисциплине**

Программой предусмотрены следующие виды контроля: текущий контроль в форме практических занятий, самостоятельных заданий, тестов .

Форма промежуточного контроля – зачет с оценкой.

# **Контрольные вопросы:**

# **ПК-3.1**

- 1. Стратегия продвижения сайта
- 2. Анализ работы сайта
- 3. Анализ аудитории сайтов
- 4. Выбор форматов для Интернет-рекламы
- 5. Размещение рекламы и сбор статистической информации
- 6. Контекстная реклама
- 7. Как работает Yandex Директ
- 8. Как работает Google ADWORDS
- 9. Интернет-аукционы
- 10. Постклик-анализ и оценка эффективности
- 11. Таргетинг
- 12. Что такое поисковой маркетинг
- 13. Интернет-трафик
- 14. Маркетинговая ценность поисковой системы как источник таргетированного трафика
- 15. Рынок поисковых систем
- 16. Поисковые рекламные инструменты и их особенности
- 17. Принципы подготовки эффективной кампании с использованием средств поискового маркетинга
- 18. Индексация и ранжирование сайтов
- 19. Правила таргетирования
- 20. Отличие онлайн-PR от традиционного PR

# **ПК-3.2.**

- 21. Основные инструменты PR в сети
- 22. Распределение бюджета на Интернет-рекламу
- 23. Поисковая оптимизация
- 24. Работа с блогами
- 25. Продажи в Интернете
- 26. Хранение маркетинговой информации в сети
- 27. Кодирование информации
- 28. Исследования в сети Интернет
- 29. Работа CRM-систем
- 30. Анализ текстов
- 31. Работа с поисковыми запросами
- 32. Работа с Wordstat
- 33. Технологии анализа текста.
- 34. Показатели измерения рисков
- 35. Аналитика и прогнозы в Интернете

# **ТЕСТЫ ДЛЯ САМОКОНТРОЛЯ**

### **Тест № 1. Тест предполагает открытый вариант ответа.**

- **1.** Что такое спам и как с ним бороться?
- **2.** Как уникализировать файлы рассылок (тексты, картинки, видео)?
- **3.** Как работать с прокси?
- **4.** Какие бывают типы аккаунтов для рассылок?
- **5.** Где покупать аккаунты для рассылок?
- **6.** Что такое VPN и как им пользоваться?
- **7.** Как выбирать и пользоваться удаленным сервером?
- **8.** Как пользоваться программами по удаленному управлению сервером RDP TeamViewer?
- **9.** Как пользоваться эмуляторами Nox, Bluestacks?
- **10.** Как разворачивать виртуальные машины VirtualBox и Vmware SandBox?
- **11.** Как пользоваться сервисами смс активаций?
- **12.** Как делать массовые редиректы ссылок?
- **13.** Как регистрировать дешевые домены и ставить CMS на хостинг?

## **Тест № 2. Тест предполагает открытый вариант ответа.**

- **1.** Как собирать контакты из Вконтакте для рассылок?
- **2.** Как собирать контакты из Facebook для рассылок?
- **3.** Как собирать контакты из Instagram для рассылок?
- **4.** Как собирать контакты с 2ГИС и Yandex карты?
- **5.** Как собирать контакты с каталогов компаний?
- **6.** Как собирать контакты с поисковиков Yandex и Google?
- **7.** Как собирать контакты Avito?
- **8.** Как собирать контакты по диапазонам?
- **9.** Где находить открытые и приватные базы в сети?

### <span id="page-10-0"></span>**6. Учебно-методическое и информационное обеспечение дисциплины**

### <span id="page-10-1"></span>**6.1 Список источников и литературы**

## Источники

*основные*

Гражданский кодекс Российской Федерации. Ч.I ,.II, III. – М.: «Инфра-М», 2007. – 496 c.- Режим доступа:<http://znanium.com/bookread2.php?book=122306>

Закон РФ от 23 сентября 1992 г. №3520-1 «О товарных знаках, знаках обслуживания и знаках страны происхождения товаров».

Закон РСФСР от 22 марта 1991 г. №948-1 «О конкуренции и ограничении

монополистической деятельности на товарных рынках» (в ред. Закона РФ от 02 февраля 2006 г. №019-ФЗ).

Федеральный закон от 13 марта 2006 г. №38-ФЗ «О рекламе».

Закон РФ от 7 февраля 1992 г. №2300-1 «О защите прав потребителей» (с изменениями от 02.06.1993 г., 09.01.1996 г., 17.12.1999 г., 30.12.2001 г., 22.08, 02.11, 21.12.2004 г., 27.07.2006 г., 25.11.2006 г., 25.10.2007 г.)

# *дополнительные*

Законодательство России о защите прав потребителей: Сборник нормативных актов. – Изд-е 5-е, перераб. и доп. / Международная конфедерация обществ потребителей. М.: Юридическая фирма «ЛЕГАТ», 200З. – 288 с.

Литература

*Основная:*

Акулич, М. В. Интернет-маркетинг : учебник для бакалавров / М. В. Акулич. — Москва : Издательско-торговая корпорация «Дашков и  $K^{\circ}$ », 2020. — 352 с. - ISBN 978-5-394-02474-0. -Текст : электронный. - URL: <https://znanium.com/catalog/product/1091183> (дата обращения: 21.05.2022).

Андрей Юрьевич Бутырин Риски в современном бизнесе / А.Н.Бутырин. – М.: Просветитель, 2017. – 288 с.

Басовский, Л. Е. Маркетинг : учебное пособие / Л. Е. Басовский, Е. Н. Басовская. — 3-е изд., перераб. и доп. — Москва : ИНФРА-М, 2022. — 233 с. — (Высшее образование: Бакалавриат). - ISBN 978-5-16-011840-6. - Текст : электронный. - URL: <https://znanium.com/catalog/product/1854781> (дата обращения: 21.05.2022).

Дональд Эрвин Кнут Искусство программирования. Том 3. Сортировка и поиск / Дональд Эрвин Кнут. – М.: Вильямс, 2017. – 824 с.

Пономарева, А. М. Коммуникационный маркетинг: креативные средства и инструменты: Учебное пособие / Пономарева А.М. - М.: ИЦ РИОР, НИЦ ИНФРА-М, 2018. - 247 с. (Высшее образование: Магистратура). - ISBN 978-5-369-01531-5. - Текст : электронный. - URL: <https://znanium.com/catalog/product/935545> (дата обращения: 21.05.2022)

Международный маркетинг: учебник и практикум для бакалавриата и магистратуры / А.Л.Абаев, В.А.Алексунин, Е.В.Балдин, М.Т.Гуриева, Л.Л.Калинина, О.А.Новиков, В.Р.Пратусевич; Под ред. А.Л.Абаева, В.А.Алексунина. - Москва : Издательство Юрайт, 2019. — 362 с. — (Бакалавр и магистр. Академический курс). — ISBN 978-5-534-01169-2. — Текст : электронный // ЭБС Юрайт [сайт]. — URL:<https://biblio-online.ru/bcode/433073> (дата обращения: 17.11.2019)

Наумов, В. Н. Маркетинг : учебник / В.Н. Наумов. — 2-е изд., перераб. и доп. — Москва : ИНФРА-М, 2022. — 410 с. + Доп. материалы [Электронный ресурс]. — DOI 10.12737/1222065. - ISBN 978-5-16-016723-7. - Текст : электронный. - URL:

<https://znanium.com/catalog/product/1222065> (дата обращения: 09.04.2022).

Наумов, В. Н. Рынки информационно-коммуникационных технологий и организация продаж : учебник / В.Н. Наумов. — Москва : ИНФРА-М, 2022. — 404 с. — DOI 10.12737/21026. - ISBN 978-5-16-012042-3. - Текст : электронный. - URL:

<https://znanium.com/catalog/product/1815961> (дата обращения: 21.05.2022)

Цифровой бизнес : учебник / под науч. ред. О. В. Китовой. — Москва : ИНФРА-М, 2021. — 418 с. — (Высшее образование: Магистратура). - ISBN 978-5-16-013017-0. - Текст : электронный. - URL: https://znanium.com/catalog/product/1659834 (дата обращения: 21.05.2022)

### *Дополнительная:*

Александр Николаевич Осокин, Андрей Николаевич Мальчуков Теория информации: учебное пособие / А.Н. Осокин, А.Н. Мальчуков – Томск: Юрайт, 2016. – 206 с.

Алексунин, В. А. Маркетинг [Электронный ресурс] : Учебник / В. А. Алексунин. — 6-е изд. — М.: Издательско-торговая корпорация «Дашков и К°», 2014. — 216 с. - ISBN 978-5-394- 02296-8 - Режим доступа: <http://znanium.com/catalog.php?bookinfo=511979>(дата обращения: 21.05.2022).

Борис Давидович Кудряшов Теория информации: учебное пособие / Б.Д. Кудряшов - СПб: Питер, 2018. – 320 с. - Текст : электронный. - URL: https://znanium.com/catalog/authors/kudrasov-boris-davidovic

Борцова Дина Эдуардовна. Цифровой бизнес : учебник / под науч. ред. О.В. Китовой. — М. : ИНФРА-М, 2019. — 418 с. — (Высшее образование: Магистратура). www.dx.doi.org/10.12737/textbook\_5a0a8c777462e8.90172645.

<http://znanium.com/bookread2.php?book=989795>(дата обращения: 21.05.2022).

Осипенков Google Analytics для googлят. Практическое руководство по веб-аналитике /

Я.Осипенков. – эл. издание, 2018. – 580 с.

[Перцовский](http://znanium.com/catalog.php?item=goextsearch&title=%D0%9C%D0%B0%D1%80%D0%BA%D0%B5%D1%82%D0%B8%D0%BD%D0%B3&title=%D0%9C%D0%B0%D1%80%D0%BA%D0%B5%D1%82%D0%B8%D0%BD%D0%B3&years=2016-2018&page=3#none) Н. И. Маркетинг: Краткий толковый словарь основных маркетинговых понятий и современных терминов / Перцовский Н.И. - М.:Дашков и К, 2016. - 140 с. ISBN 978- 5-394-02672-0 (дата обращения: 21.05.2022).

Пратусевич В.Р. Бренд-фактор: количественная метрика роли бренда в схеме потребительского выбора / В.Р. Пратусевич // Маркетинг и маркетинговые исследования, 2021, № 1 (143), С. 40-46.

Рыжикова, Т. Н. Аналитический маркетинг: что должен знать маркетинговый аналитик : учебное пособие / Т. Н. Рыжикова. — Москва : ИНФРА-М, 2022. — 288 с. - ISBN 978-5-16- 005383-7. - Текст : электронный. - URL: https://znanium.com/catalog/product/1853098 (дата обращения: 09.04.2022)

Секерин, В. Д. Инновационный маркетинг : учебник / В.Д. Секерин. — Москва : ИНФРА-М, 2020. — 237 с. - ISBN 978-5-16-011323-4. - Текст : электронный. - URL: https://znanium.com/catalog/product/1081623 (дата обращения: 21.05.2022).

Сергей Олегович Крамаров Криптографическая защита информации: учебное пособие / С.О. Крамаров – М.: РИОР, 2018. – 322 с. - Текст : электронный. - URL: <https://znanium.com/catalog/document?id=416723>

Тимофей Шиколенков Ваш интернет-магазин от А до Я / Т.Шиколенков. – М.: Издательство «АСТ», 2018. – 368 с.

Филипп Царевский Яндекс.Директ. Как получать прибыль, а не играть в лотерею / Ф.Царевский. – СПб.: Питер, 2018. – 256 с.

### <span id="page-12-0"></span>**6.2 Перечень ресурсов информационно-телекоммуникационной сети «Интернет».**

Национальная электронная библиотека (НЭБ) www.rusneb.ru ELibrary.ru Научная электронная библиотека www.elibrary.ru Электронная библиотека Grebennikon.ru www.grebennikon.ru Cambridge University Press PrоQuest Dissertation & Theses Global SAGE Journals Taylor and Francis **JSTOR** 

**[https://www.rsuh.ru/education/ieup/structure/faculty-of-management/structure/kafedra-](https://www.rsuh.ru/education/ieup/structure/faculty-of-management/structure/kafedra-marketinga/)**

**[marketinga/](https://www.rsuh.ru/education/ieup/structure/faculty-of-management/structure/kafedra-marketinga/)** - сайт кафедры маркетинга факультета управления, института экономики, управления и права РГГУ. Сайт создан для информирования студентов и преподавателей, взаимодействия между ними. На сайте публикуются материалы, касающиеся маркетинговой тематики.

**[marketsurveys.ru](http://marketsurveys.ru/)** – сайт, содержащий ряд открытых публикаций, немало обзоров маркетинговых исследований российских и мировых товарных рынков, но за плату.

**[www.4p.ru](http://www.4p.ru/)** – сайт электронного журнала по маркетингу. Есть «Магазин исследований» с аннотациями отчетов о них, информация о ряде грядущих семинаров (рубрика «Образование»). Довольно обстоятельные публикации размещены в рубриках «Практика и теория», «Исследования», «Мерчандайзинг» и др. В «Книжной лавке» совместно с издательством «Питер» представлены аннотации нескольких десятков книг по маркетингу. Действует довольно оживленный форум.

**[www.esomar.org](http://www.esomar.org/)** – сайт Европейского общества маркетинга (World Association of Opinion and Marketing Research Professionals), поддерживается на английском языке. Каталог публикаций содержит аннотации: серии монографий, ряда международных исследований, информацию о конгрессах и конференциях этой организации.

**[www.marketing.spb.ru](http://www.marketing.spb.ru/)** – сайт, не без оснований имеющий название «Энциклопедия маркетинга». Один из наиболее насыщенных сайтов по маркетинговой проблематике. Есть развитый форум. Широко представлена «Библиотека маркетолога». Много рубрик, интересных и наполненных полноценными текстами. Полезная рубрика «Библиография».

**[www.marketologi.ru](http://www.marketologi.ru/)** – сайт Гильдии маркетологов. Публикует только работы по маркетингу членов Гильдии. Есть форум. Всегда можно познакомиться с повесткой дня очередного заседания Гильдии, узнать о ее устремлениях и членстве. Опубликован краткий (3000 терминов) словарь по маркетингу.

#### **7. Материально-техническое обеспечение дисциплины**

<span id="page-13-0"></span>Для обеспечения дисциплины используется материально-техническая база образовательного учреждения: учебные аудитории, оснащённые компьютером и проектором для демонстрации учебных материалов.

Состав программного обеспечения:

- 1. Windows
- 2. Microsoft Office
- 3. SPSS Statisctics
- 4. Kaspersky Endpoint Security

### <span id="page-13-1"></span>**8. Обеспечение образовательного процесса для лиц с ограниченными возможностями здоровья и инвалидов**

В ходе реализации дисциплины используются следующие дополнительные методы обучения, текущего контроля успеваемости и промежуточной аттестации обучающихся в зависимости от их индивидуальных особенностей:

для слепых и слабовидящих: лекции оформляются в виде электронного документа, доступного с помощью компьютера со специализированным программным обеспечением; письменные задания выполняются на компьютере со специализированным программным обеспечением или могут быть заменены устным ответом; обеспечивается индивидуальное равномерное освещение не менее 300 люкс; для выполнения задания при необходимости предоставляется увеличивающее устройство; возможно также использование собственных увеличивающих устройств; письменные задания оформляются увеличенным шрифтом; экзамен и зачёт проводятся в устной форме или выполняются в письменной форме на компьютере.

для глухих и слабослышащих: лекции оформляются в виде электронного документа, либо предоставляется звукоусиливающая аппаратура индивидуального пользования; письменные задания выполняются на компьютере в письменной форме; экзамен и зачёт проводятся в письменной форме на компьютере; возможно проведение в форме тестирования.

для лиц с нарушениями опорно-двигательного аппарата: лекции оформляются в виде электронного документа, доступного с помощью компьютера со специализированным программным обеспечением; письменные задания выполняются на компьютере со специализированным программным обеспечением; экзамен и зачёт проводятся в устной форме или выполняются в письменной форме на компьютере.

При необходимости предусматривается увеличение времени для подготовки ответа.

Процедура проведения промежуточной аттестации для обучающихся устанавливается с учётом их индивидуальных психофизических особенностей. Промежуточная аттестация может проводиться в несколько этапов.

При проведении процедуры оценивания результатов обучения предусматривается использование технических средств, необходимых в связи с индивидуальными особенностями обучающихся. Эти средства могут быть предоставлены университетом, или могут использоваться собственные технические средства.

Проведение процедуры оценивания результатов обучения допускается с использованием дистанционных образовательных технологий.

Обеспечивается доступ к информационным и библиографическим ресурсам в сети Интернет для каждого обучающегося в формах, адаптированных к ограничениям их здоровья и восприятия информации:

для слепых и слабовидящих: в печатной форме увеличенным шрифтом, в форме электронного документа, в форме аудиофайла.

для глухих и слабослышащих: в печатной форме, в форме электронного документа.

 для обучающихся с нарушениями опорно-двигательного аппарата: в печатной форме, в форме электронного документа, в форме аудиофайла.

Учебные аудитории для всех видов контактной и самостоятельной работы, научная библиотека и иные помещения для обучения оснащены специальным оборудованием и учебными местами с техническими средствами обучения:

для слепых и слабовидящих: устройством для сканирования и чтения с камерой SARA CE; дисплеем Брайля PAC Mate 20; принтером Брайля EmBraille ViewPlus;

для глухих и слабослышащих: автоматизированным рабочим местом для людей с нарушением слуха и слабослышащих; акустический усилитель и колонки;

для обучающихся с нарушениями опорно-двигательного аппарата: передвижными, регулируемыми эргономическими партами СИ-1; компьютерной техникой со специальным программным обеспечением.

#### <span id="page-14-0"></span>**9. Методические материалы**

### <span id="page-14-1"></span>**9.1 Планы семинарских/ практических/ лабораторных занятий**

В ходе проведения семинаров студентам предлагается ответить на вопросы по рассматриваемым темам, а также на контрольные вопросы преподавателя по тематике предыдущих семинарских занятий, с целью выяснения степени усвоения пройденного материала.

Задачи, задания и ситуации, решаемые и выполняемые и на семинарах, служат основными направлениями подготовки студентов к умению анализировать литературу, аргументировано излагать свое мнение, вести дискуссию, развивать способности к сбору маркетинговой информации и подготовки докладов и выступлений.

Схема семинарского занятия (учебная пара длительностью 90 мин.): блиц-опрос (15 мин), игровой опрос по выполненному домашнему заданию (45 мин), постановка преподавателем новых теоретических и практических подходов к их решению на примере конкретного задания (15 мин), ответы на вопросы студентов (10 мин), требования и

рекомендации по выполнению домашнего задания (5 мин).

### **Темы семинарских занятий:**

Семинар №1-2 по теме: Анализ работы с Wordstat. Понятие и сущность ключевых слов в поиске и Комплексный подход к работе сервиса Wordstat.

# **I. Вопросы для обсуждения:**

- **1. Что из себя представляет подбор ключевых слов?**
- **2. С помощью каких программ и приложений можно бодобрать ключевые слова?**
- **3. В каких случаях требуется применять ряд вспомогательных операторов и приёмов?**
- **4. Какие показатели можно оценить с помощью разделения общей частоты запроса по регионам?**
- **5. Перечислите дополнительным возможностям WordStat?**
- **6. Как можно быстро понять, как меняется интерес к ключевому запросу?**

# **II.Пример анализа**

#### **WordStat**

Источник:<https://wordstat.yandex.ru/> Слово: indoor реклама

Известно, что если просто ввести интересующий нас запрос в статистику Яндекса по адресу [https://wordstat.yandex.ru/,](https://wordstat.yandex.ru/) то будет представлена частота, которая отражает общее число показов результатов выдачи за предыдущей отчетный период в ответ на все запросы с содержанием заданной фразы.

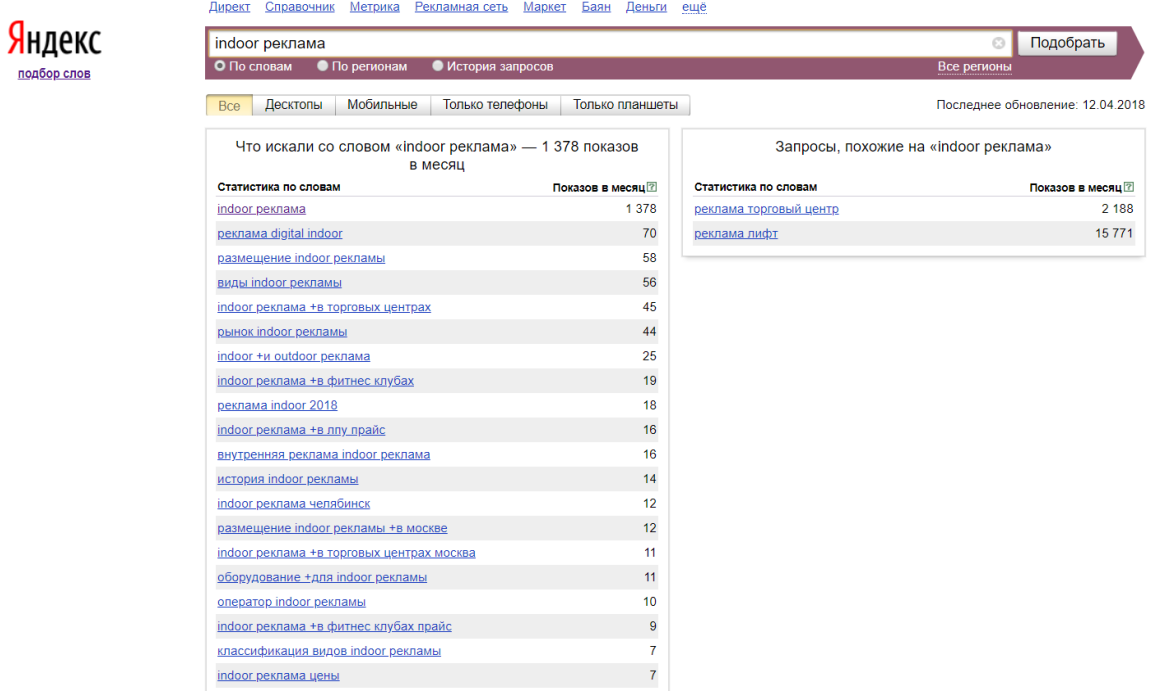

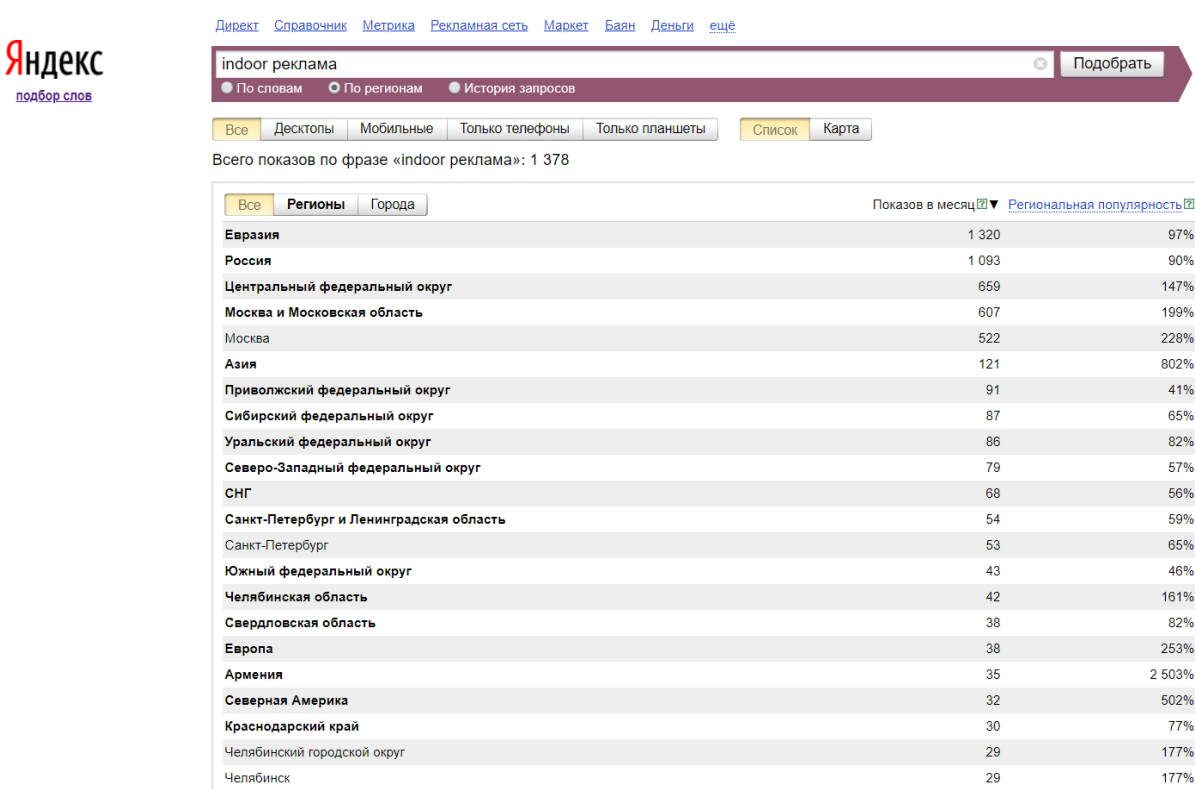

В некоторых случаях требуется применять ряд вспомогательных операторов и приёмов. Данные операторы используются для целого ряда задач — прогнозирования трафика из органического поиска и спецразмещения, прогнозирования отдачи от SEO и других.

# **БАЗОВЫЕ ОПЕРАТОРЫ WORDSTAT**

К базовым операторам, без использования которых невозможно правильное понимание результатов работы статистики ВордСтат относятся

операторы «Кавычки» и «Восклицательный знак». Их определение использование представлены ниже.

# Статистика wordstat.yandex.ru

### Использование базовых операторов

- Кавычки: "фраза в кавычках" число показов ٠ только данного запроса, но доступны разные окончания и порядок слов.
- Восклицательный знак: !слов фиксируем  $\bullet$ окончание у слова перед которым стоит знак.
- $\bullet$ Совместное использование: "!слово !другое" фиксируем окончания у слов и сам запрос (не фиксируется только порядок слов в запросе).

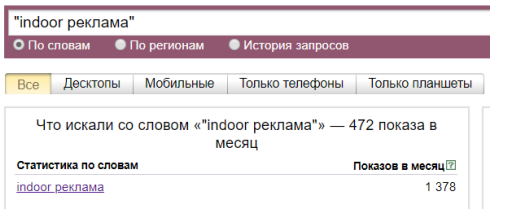

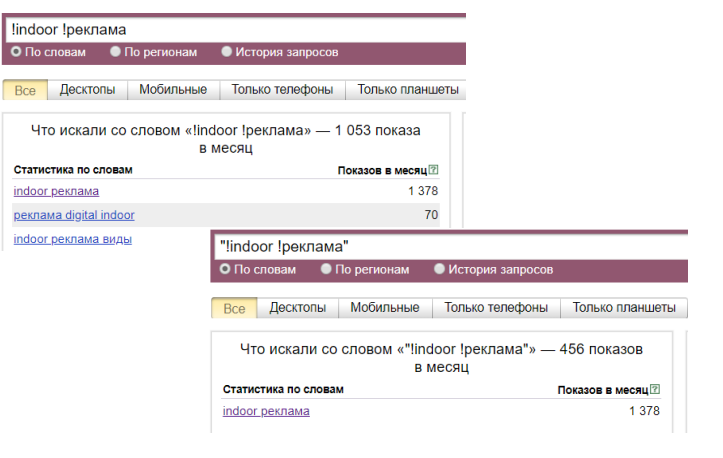

Как видно из примера, с помощью оператора **«Восклицательный знак»** можно быстро найти запросы с нужной нам словоформой одного или нескольких слов из фразы.

Совместное использование операторов **«Кавычки»** и «Восклицательный знак» позволяет получить так называемую «Точную частоту запроса» исходя из которой и строится прогноз трафика на сайт из контекста или органической выдачи.

# **ВСПОМОГАТЕЛЬНЫЕ ПРИЁМЫ И ОПЕРАТОРЫ**

Ещё большие возможности при работе с WordStat от Яндекса открываются с применением пяти дополнительных операторов. Это:

- **Оператор «Или»** задается символом «|» и полезен, когда требуется сравнить или «смещать» несколько фраз в статистике, а также для быстрого подбора семантики на страницу.
- **Оператор «Квадратные скобки»** задается символами «[]» между которым заключена фраза. Позволяет зафиксировать порядок следования слов в запросе. Важен для оценки популярности близких фраз, особенно по частотным запросам.
- **Оператор «Плюс»** задается символом «+» и полезен, когда требуется найти поисковые запросы со стоп-словами (предлогами, союзами, частицами).
- **Оператор «Минус»** задается символом «-» и полезен, когда требуется исключить запросы с использованием ряда слов.
- **Оператор «Группировка»** задается символами скобки «()» и полезен, когда требуется сгруппировать использование описанных выше операторов.

# **ПРИМЕРЫ ИСПОЛЬЗОВАНИЯ**

Приведем примеры использования каждого из операторов с помощью поисковых запросов до и после их применения.

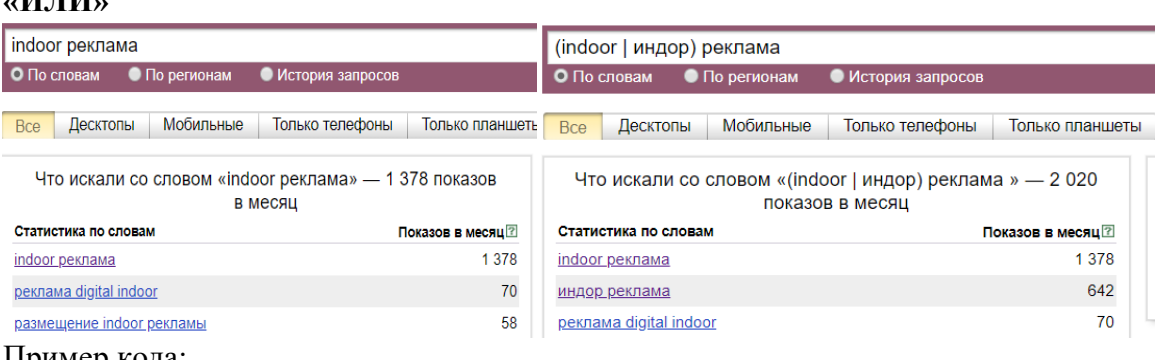

Пример кода:

**«ИЛИ»**

индор | indoor реклама

**«КВАДРАТНЫЕ СКОБКИ» И ПОЛУЧЕНИЕ ТОЧНОЙ ЧАСТОТЫ ЗАПРОСА**

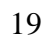

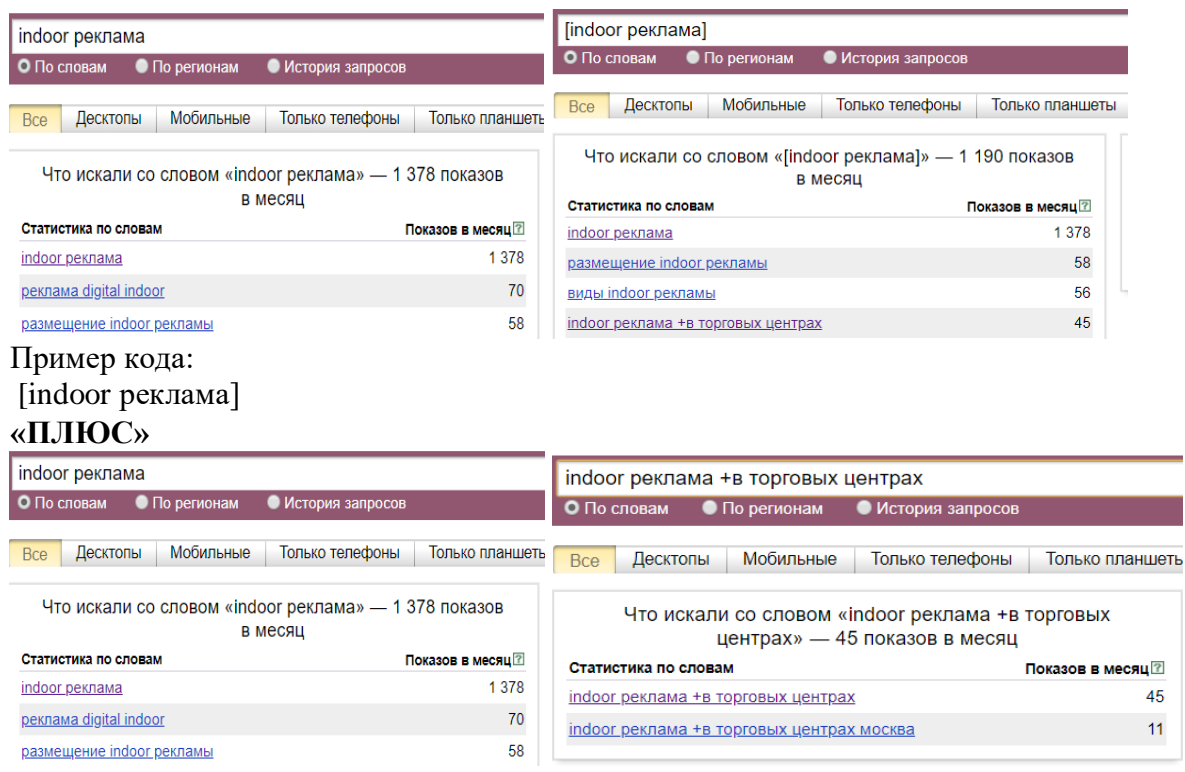

Пример кода:

indoor реклама +в торговых центрах

# **«МИНУС»**

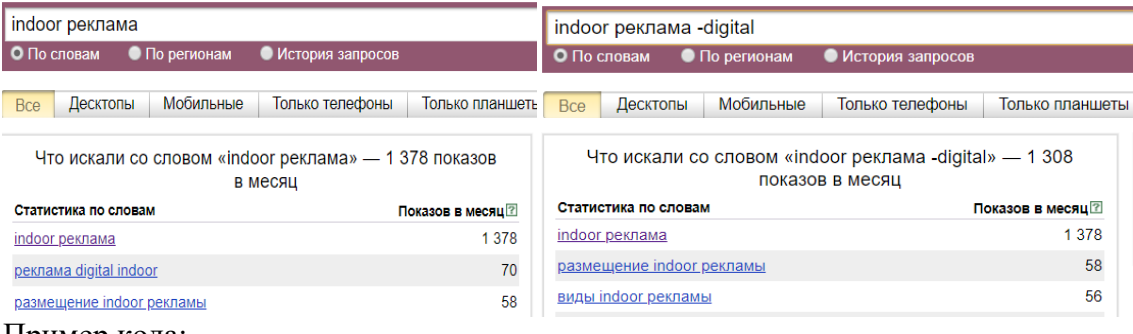

### Пример кода:

#### indoor реклама -digital **«ГРУППИРОВКА» И БОЛЕЕ СЛОЖНЫЙ ЗАПРОС**

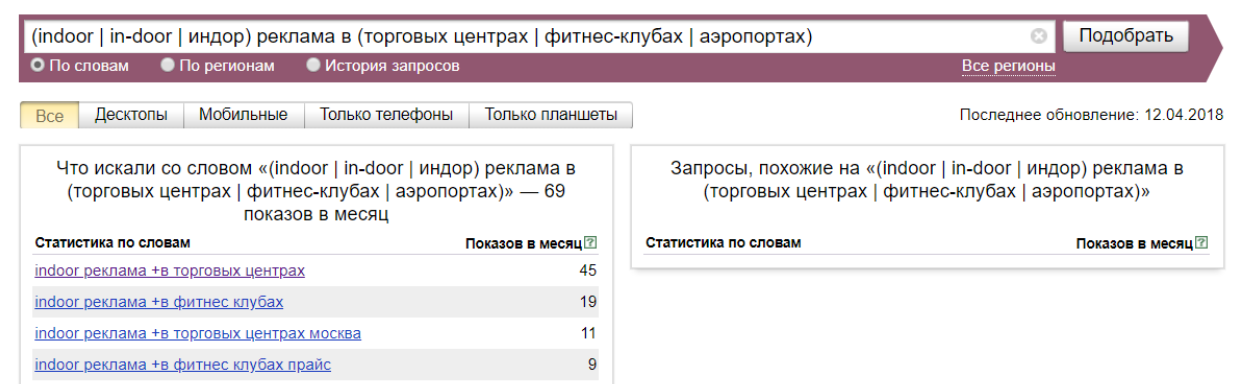

### Пример кода:

(indoor | in-door | индор) реклама в (торговых центрах | фитнес-клубах | аэропортах) **ДОПОЛНИТЕЛЬНЫЕ ВОЗМОЖНОСТИ**

К дополнительным возможностям WordStat отнесем изучение истории (сезонности) спроса в тематике, получение частоты в заданном регионе и анализ популярности фраз в мобильном поиске (планшеты, мобильные телефоны).

Данные функции часто оказываются полезны при планировании рекламных кампаний.

# **ИСТОРИЯ ЗАПРОСА**

Можно быстро понять, как меняется интерес к ключевому запросу

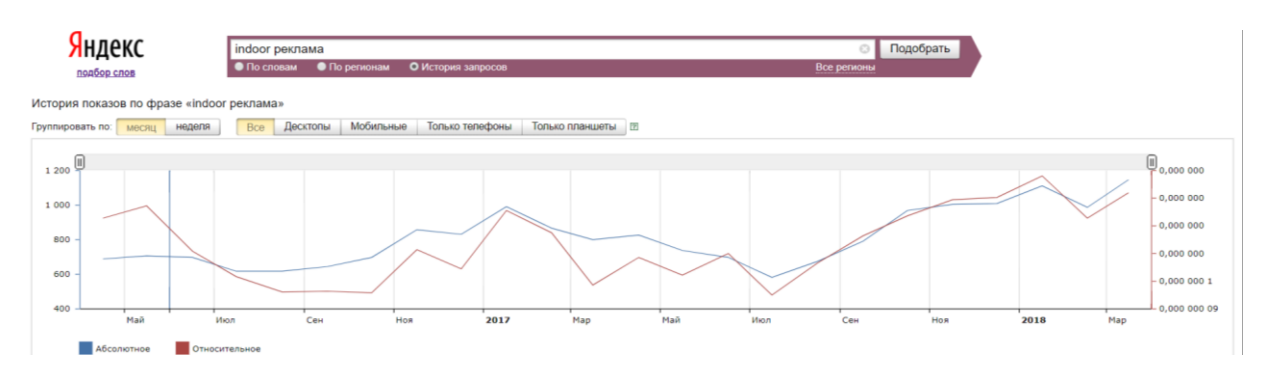

# **ЧАСТОТА В ЗАДАННОМ РЕГИОНЕ**

Отдельного упоминания заслуживает получение частоты запроса в заданном регионе. С помощью разделения общей частоты запроса по регионам можно оценить как частоту заданного запроса в интересующей нас регионе (Москва, Москва и область, Санкт-Петербург и т.д.), так и относительную популярность того или иного запроса в регионе.

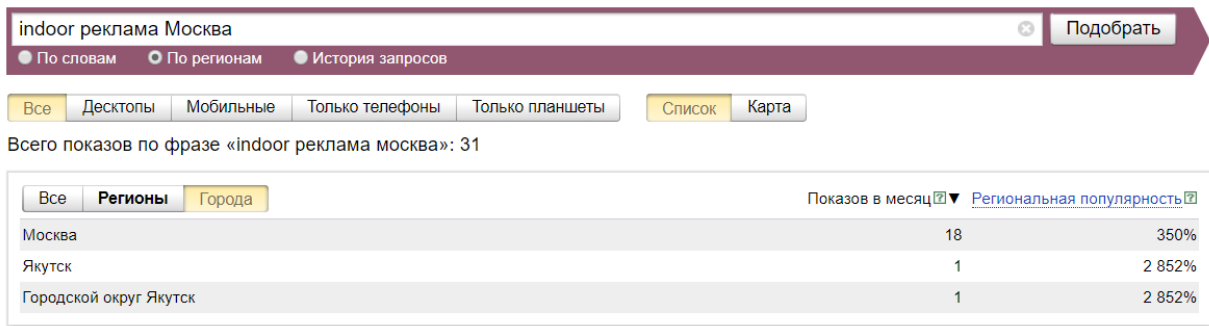

**III. Обсуждение** состояния российского маркетинга в современных условиях . Маркетинг-тест.

## **IV.Задача**

Проанализировать работу сервиса WordStatYandex.ru.

# **V. Инструкция**

- 1. Выбрать словосочетание или слово для анализа.
- 2. Провести анализ фразы согласно примеру приведенному выше, проверить основные показатели эффективности (частота в заданном регионе, история запроса, группировка)
- 3. Подобрать наиболее эффективные ключевые фразы для любого сайта на выбор.

### **Материально-техническое обеспечение занятия:**

компьютеры, электронная доска и проектор.

# **Программное обеспечение.**

Power –Point Microsoft- office

# **Семинар №3 по теме: Анализ прогнозов в Интернет-среде**

### **I. Вопросы для обсуждения:**

Необходимо произвести количественный расчеты в Excel с использованием основных функций расчета сезонной составляющей и экспоненциального тренда.

Статистические данные используются на основании открытых данных по продажам Яндекс-Маркет.

На основании выполненной работы необходимо ответить на следующие вопросы:

- 1. в случае создания линейных прогнозных трендов с помощью системы функций насколько точно можно предсказать количественные продажи?
- 2. Как факторы сезонности влияют на продажи на электронной площадке яндекс-маркет7
- 3. Какие меры по оптимизации и сглаживанию продаж на основании выявленных трендов вы можете предложить.

# **Материально-техническое обеспечение занятия:**

компьютер, электронная доска и проектор.

#### **Программное обеспечение.**

Power –Point Microsoft- office

### **Семинар №4 по теме: Технологии анализа текста**

*Инструкция по выполнению задания:*

Найти самостоятельно в Интернете научную статью для разбора .Объем статьи должен быть не менее 2 страниц (размер шрифта:12, Times New Roman; междустрочный интервал: одинарный).

- 1. На первой странице оставить только название. Под названием делается 3 гипотезы. Гипотезы о том, о чем говориться в статье (исходя из названия).
- 2. Со следующей страницы необходимо пронумеровать абзацы, после каждого абзаца оставить 3 строчки.
- 3. Завести 2 дополнительных файла, назвать их «Тезаурус» и «Выжимки» соответственно.
- 4. В названии статьи выделяем ключевые слова. Ключевые слова выписываем в отдельный файл – тезаурус.
- 5. Рассматриваем абзацы. Всего, по отношению к абзацам может применяться один**(!)** из возможных вариантов:
	- 5.1 Является ли фрагмент общим местом (есть ли некоторая проблема, разъяснение, общезначимый аргумент). Другими словами, если в абзаце дается историческая оценка или автор отступает и добавляет из личного опыта (то что было), то есть, нет ничего нового, то этот абзац считаем общим местом и в оставленные три строчки пишем просто "общее место". В дальнейшем рассмотрении данный абзац не участвует.
	- 5.2 Если в абзаце есть авторские понятия, толкования, то выносим их в файл «Тезаурус» и поясняем их авторское толкование.
	- 6.3 Иллюстрирует ли абзац трудные места (диаграммы, рисунки, схемы и т. д.)? Если да – то делаем соответствующую пометку под абзацем.

5.4. Если излагается некоторая мысль, то выносим ее краткое содержание в файл «Выжимки (номер абзаца и выжимка).

- 6. Читаем файл «Выжимки» и исключаем замеченные смысловые повторы, если такие есть.
- 7. Делаем вывод. Соответствует ли содержание статьи содержанию наименования (находятся ли название и содержание в релевантном отношении).
- 8. Если удовлетворяет, то ОК, если нет то предлагаем свое название. Подтвердилась ли какая-либо из трех гипотез, выдвинутых в начале.
- 9. В выводе считаем и указываем **средний коэффициент выжимки**.

Считаем статистику: коэффициент выжимки *M*  $K = 1 - \frac{N}{\sigma}$ , где

N – количество слов в сжатом тексте,

М – количество слов в абзаце.

10. Построение онтологической модели. Смотрим тезаурус, связанный с текстом, и рассматриваем, в каком отношении друг с другом находятся слова, входящие в тезаурус. Онтологическую модель также помещаем в файл с тезаурусом.

### **Материально-техническое обеспечение занятия:**

компьютер, электронная доска и проектор.

### **Семинар №5 по теме: Электронные продажи сектора В2В**

 **Цель занятия** – освоение методики и получение практических навыков на примере предприятия электронных продаж сектора В2В.

### **Вопросы к занятию**.

1. Перечислите основные схемы организации электронной торговли. Укажите все возможные программные и технологические решения.

2. Основные преимущества схемы электронных продаж В2В.

Приведите основные преимущества схемы электронных продаж. При ответе используйте статистику электронных торгов.

3. Технология приобретения товаров на электронной бирже. Опишите технологию приобретения товаров на электронной бирже.

4. Способы оплаты товаров на электронной бирже.

Перечислите варианты оплаты товара при электронной торговле.

5. Способы доставки товаров на электронной бирже. Напишите все возможные способы доставки товара на территории РФ.

## **Задание:**

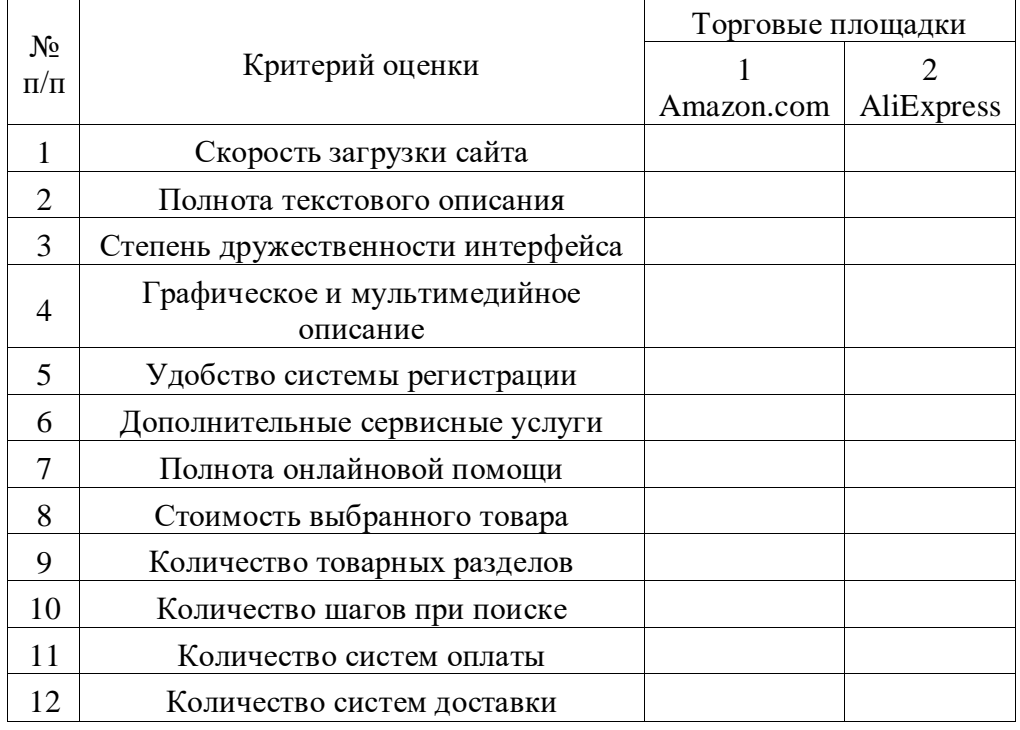

### **Таблица. Проведите сравнительный анализ торговых площадок.**

### **Материально-техническое обеспечение занятия:**

компьютер, электронная доска и проектор.

# **Семинар №6 на тему: Технологии защиты информации**

### **I. Вопросы для обсуждения.**

- 1. Что из себя представляет кодирование информации?
- 2. В какой форме происходит кодирование информации?
- 3. Какие виды кодирования вам известны?
- 4. С какой целью используется кодирование?
- 5. Через какие каналы можно передавать закодированную информацию?

### **II. Задача.**

Зашифровать имя, фамилию, группу, направление.

## **III. Инструкция.**

- 1) Создайте систему шифрования Азбукой Морзе (Excel, Visual Basic, C# на выбор).
- 2) С помощью данной системы зашифруйте необходимую информацию.

# **Список литературы:**

- 1. Борис Давидович Кудряшов Теория информации: учебное пособие / Б.Д. Кудряшов - СПб: Питер, 2018. – 320 с.
- 2. Сергей Олегович Крамаров Криптографическая защита информации: учебное пособие / С.О. Крамаров – М.: РИОР,  $2018. - 322$  c.
- 3. Александр Николаевич Осокин, Андрей Николаевич Мальчуков Теория информации: учебное пособие / А.Н. Осокин, А.Н. Мальчуков – Томск: Юрайт,  $2016. - 206$  c.

### **Материально-техническое обеспечение занятия:**

компьютеры электронная доска и проектор.

Семинар №7 на тему: **Расчет и анализ таргетированной аудитории в сети Интернет**

### **I. Вопросы для обсуждения**

- 1. Методы анализа ЦА (целевой аудитории)
- 2. Что такое оплата за клики?
- 3. Что такое оплата за показы?
- 4. Сайты, на которых публикуется таргетированная реклама.
- 5. Способы настройки таргетированной рекламы.

### **Семинар №8 по теме: Технологии информационного поиска.**

### **I. Вопросы для обсуждения.**

- 1. Что такое информационный поиск?
- 2. Что такое информационно-поисковая система (ИПС)?
- 3. Какие бывают этапы представления информационной потребности?
- 4. Что такое релевантность? Виды релевантности.
- 5. Перечислите поисковые сервисы.

# **II. Задание.**

- 1. Назовите операторы поисковой системы Яндекс, поясните их значение.
- 2. Используя данные таблицы 1, составьте поисковые запросы в Яндекс с применением соответствующих операторов;
- 3. Воспользовавшись ссылкой http://help.yandex.ru/search/, найдите информацию о том, что такое «поисковая подсказка», как включить персональные запросы.
- 4. Назовите операторы поисковой системы Google и поясните их значение.
- 5. Используя таблицу 2, составьте поисковые запросы в Google с применением соответствующих операторов.
- 6. Воспользовавшись ссылкой http:// www.google.ru/iutl/ru/help/features.html, найдите информацию о том, каким образом осуществит расширенный поиск в Google, какие параметры поиска доступны пользователю?

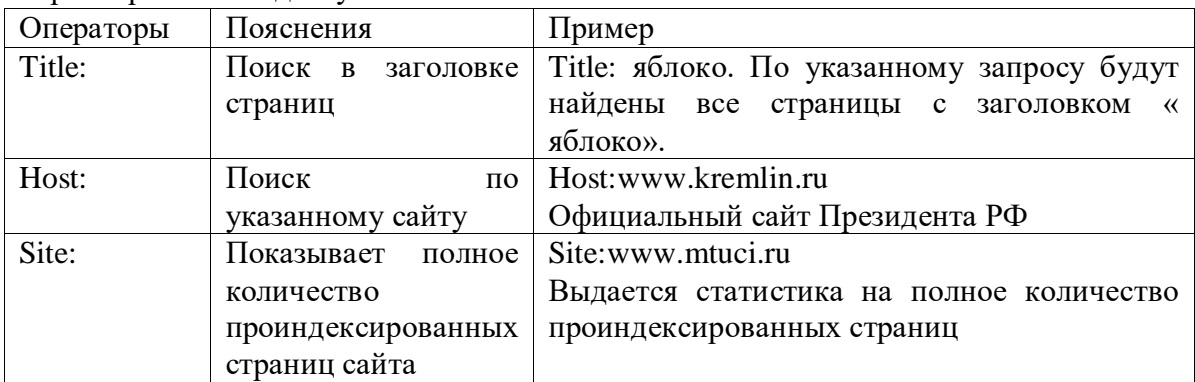

Таблица 1

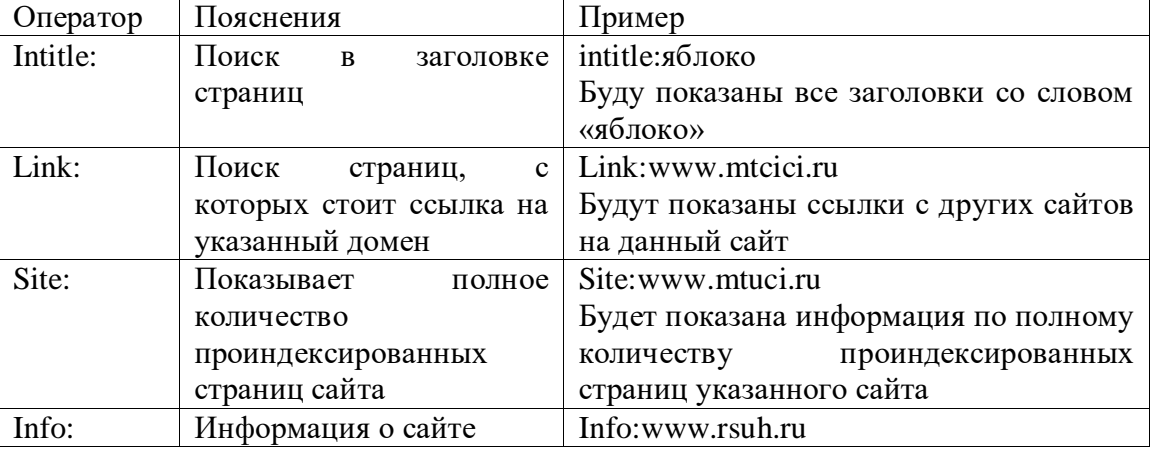

Таблица 2

Семинар № 9 на тему: **Понятие и сущность рисков в интернет-маркетинге.**

# **I. Вопросы для обсуждения**

- 1. Какие существуют показатели измерения риска?
- 2. С помощью чего измеряются риски?
- 3. Что такое среднеквадратическое отклонение?
- 4. Что такое риск менеджмент?
- 5. Какие есть правила выбора на основе показателя измерения риска?

# **II. Задание.**

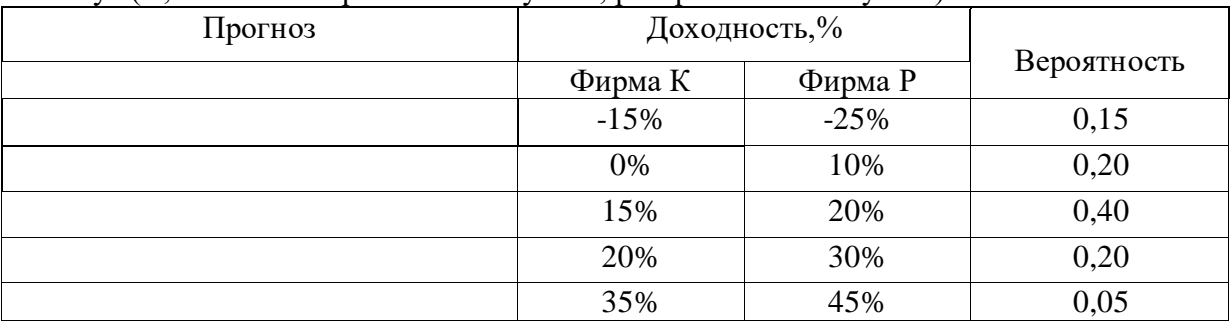

Прогнозируемые доходности по акциям фирм «К» и «Р» имеют следующие распределения вероятностей: Осуществить анализ рисков. Акциям какой фирмы вы бы отдали предпочтение? Почему? (К, хотя по CV риск больше у «К», разброс s меньше у «Р»)

### **9.2 Методические рекомендации по подготовке письменных работ**

<span id="page-26-0"></span>Научное сообщение на базе доклада или реферата является квалификационной работой студента и подводит итоги его теоретической и практической подготовки по изучаемой дисциплине. При подготовке научного доклада студент должен показать свои способности и возможности по решению реальных проблем, используя полученные в процессе обучения знания. Методические указания позволяют обеспечить единство требований, предъявляемых к содержанию, качеству и оформлению письменных работ.

При выполнении письменных работ используются все знания, полученные студентами в ходе освоения дисциплины; закрепляются навыки оформления результатов учебноисследовательской работы; выявляются умения четко формулировать и аргументировано обосновывать предложения и рекомендации по выбранной теме.

Выполнение работы предполагает консультационную помощь со стороны преподавателя. В ходе выполнения работы студент должен показать, в какой мере он овладел теоретическими знаниями и практическими навыками, научился ставить научноисследовательские проблемы, делать выводы и обобщать полученные результаты.

Подготовка письменной работы имеет целью:

- закрепление навыков научного исследования;
- овладение методикой исследования;
- углубление теоретических знаний в применении к конкретному исследованию;

 применение знаний при решении конкретных задач управленческой деятельности;

 выяснение подготовленности студента к самостоятельному решению проблем, связанных с предметом «Интернет-маркетинг».

## *Общие требования*.

Для успешного и качественного выполнения письменной научной работы студенту необходимо:

- иметь знания по изучаемой дисциплине в объеме программы РГГУ;
- владеть методами научного исследования;

 уметь использовать современные средства вычислительной техники, в первую очередь персональные компьютеры как в процессе выполнения, так и в процессе оформления работы;

 свободно ориентироваться при подборе различных источников информации и уметь работать со специальной литературой;

 уметь логично, грамотно и научно обоснованно формулировать теоретические и практические рекомендации, результаты анализа;

 квалифицированно оформлять графический материал, иллюстрирующий содержание работы.

Являясь законченной самостоятельной научно-исследовательской разработкой студента, письменная работа должна отвечать основным требованиям:

1. Актуальность темы исследования.

2. Предметность, конкретность и обоснованность выводов о состоянии разработки поставленной проблемы.

3. Соответствие уровня разработки темы современному уровню научных разработок, методических положений и рекомендаций, отраженных в соответствующей литературе.

Предлагаемая студентам тематика работ является примерной и не исключает возможности выполнения работы по проблеме, предложенным студентом. При этом тема должна быть согласована с руководителем. При выборе темы необходимо учитывать, в какой мере разрабатываемые вопросы обеспечены исходными данными, литературными источниками, соответствуют индивидуальным способностям и интересам студента.

### *Требования к содержанию и структуре текста*

Предлагаемая примерная тематика охватывает широкий круг вопросов. Поэтому структура каждой работы должна уточняться студентом с преподавателем, исходя из научных интересов студента, степени проработанности данной темы в литературе, наличия информации и т.п.

Однако каждая письменная научная работа должна иметь:

- титульный лист;
- оглавление;
- введение;
- главы и/или параграфы;
- заключение;

- список использованных источников и литературы.

### <span id="page-27-0"></span>**9.3** Иные материалы

#### **Методические рекомендации для самостоятельной работы студентов**

Самостоятельная работа является одним из видов учебных занятий. Цель самостоятельной работы – практическое усвоение студентами вопросов разработки стратегий поведения рыночных агентов на основе знания биологических основ экономического поведения индивидуальных и групповых потребителей.

Аудиторная самостоятельная работа по дисциплине выполняется на учебных занятиях под непосредственным руководством преподавателя и по его заданию.

Внеаудиторная самостоятельная работа выполняется студентом по заданию преподавателя, но без его непосредственного участия.

#### **Задачи самостоятельной работы студента**:

- развитие навыков самостоятельной учебной работы;

- освоение содержания дисциплины;
- углубление содержания и осознание основных понятий дисциплины;

- использование материала, собранного и полученного в ходе самостоятельных занятий для эффективной подготовки к экзамену.

### **Виды внеаудиторной самостоятельной работы:**

- самостоятельное изучение отдельных тем дисциплины;

- подготовка к полевому исследованию, творческим типовым заданиям;
- выполнение домашних заданий по закреплению тем.

Для выполнения любого вида самостоятельной работы необходимо пройти следующие этапы:

- определение цели самостоятельной работы;
- конкретизация познавательной задачи;
- самооценка готовности к самостоятельной работе;
- выбор адекватного способа действия, ведущего к решению задачи;
- планирование работы (самостоятельной или с помощью преподавателя) над заданием;

-осуществление в процессе выполнения самостоятельной работы самоконтроля (промежуточного и конечного) результатов работы и корректировка выполнения работы;

- рефлексия;

- презентация работы.

# **АННОТАЦИЯ РАБОЧЕЙ ПРОГРАММЫ ДИСЦИПЛИНЫ**

<span id="page-29-0"></span>Цель дисциплины: дать студентам фундаментальные теоретические и практические знания, умения и навыки маркетинговой деятельности в сети Интернет, подготовить бакалавра, обладающего знаниями о процессах маркетинговой деятельности и профессиональными компетенциями, необходимыми для осуществления маркетинговой деятельности в сети Интернет.

Задачи курса:

- обучение современным подходам, формам и методам маркетинговой деятельности на предприятии и в организации в ресурсах сети Интернет.
- обучение студентов методам профессиональной оценки альтернативных вариантов маркетинговых решений, выбора оптимального из них в зависимости от конкретных рыночных условий, диктуемых тенденциями и развитием НТП.
- формирование у студентов понимания степени моральной, этической и профессиональной ответственности за свои решения и действия в глобальном вебе;
- подготовка профессионалов, способных на основе полученных знаний творчески, оперативно, обоснованно принимать решения по маркетинговым вопросам для выполнения практических кейсов в интернет-среде.

Предметом дисциплины «Интернет-маркетинг» являются теоретические и методологические основы маркетинговой деятельности в интернет-среде. Программа дает целостное представление о характере и специфике маркетинговой деятельности в сети Интернет, инструментах работы в сети.

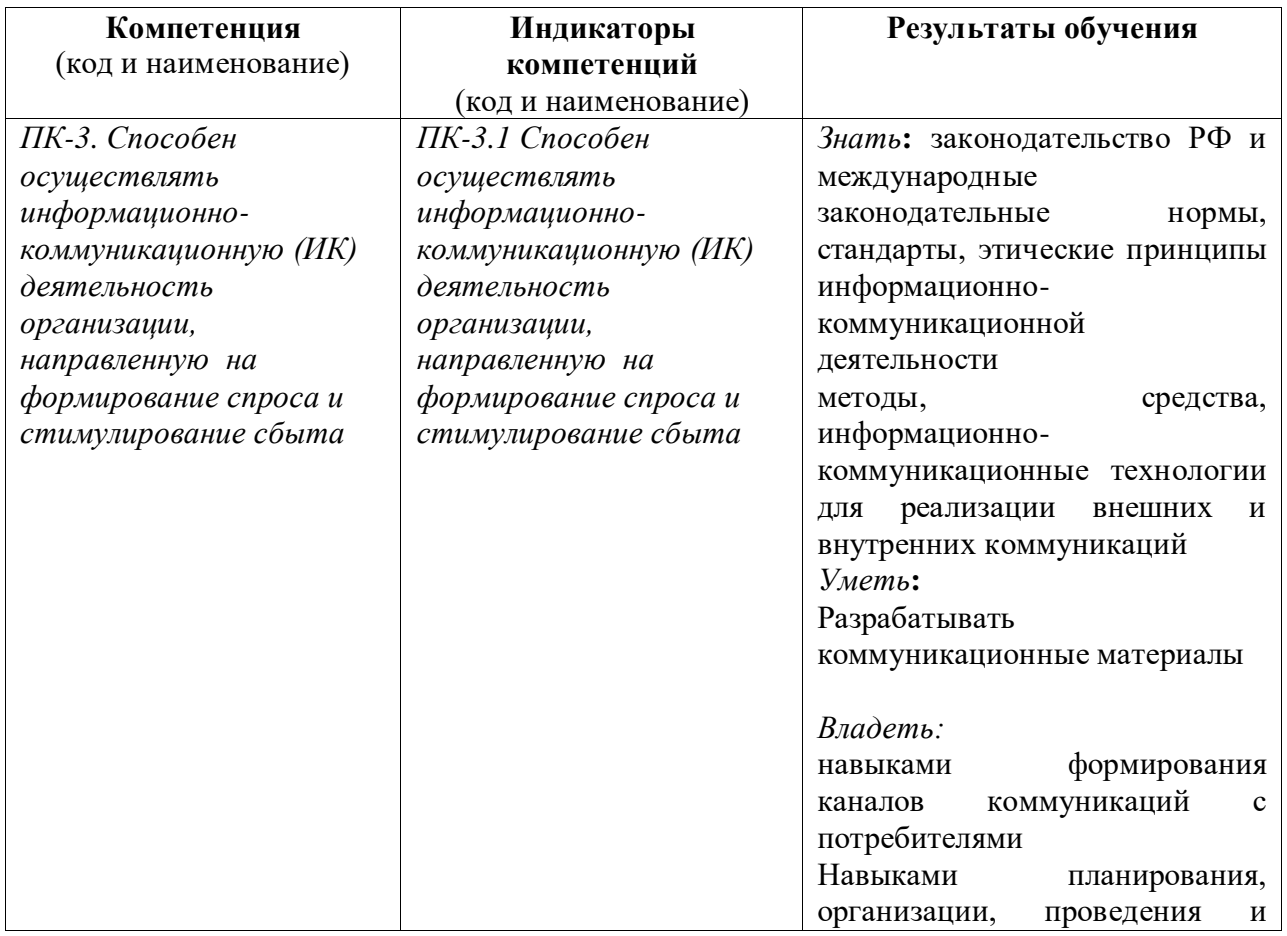

Дисциплина направлена на формирование следующих компетенций:

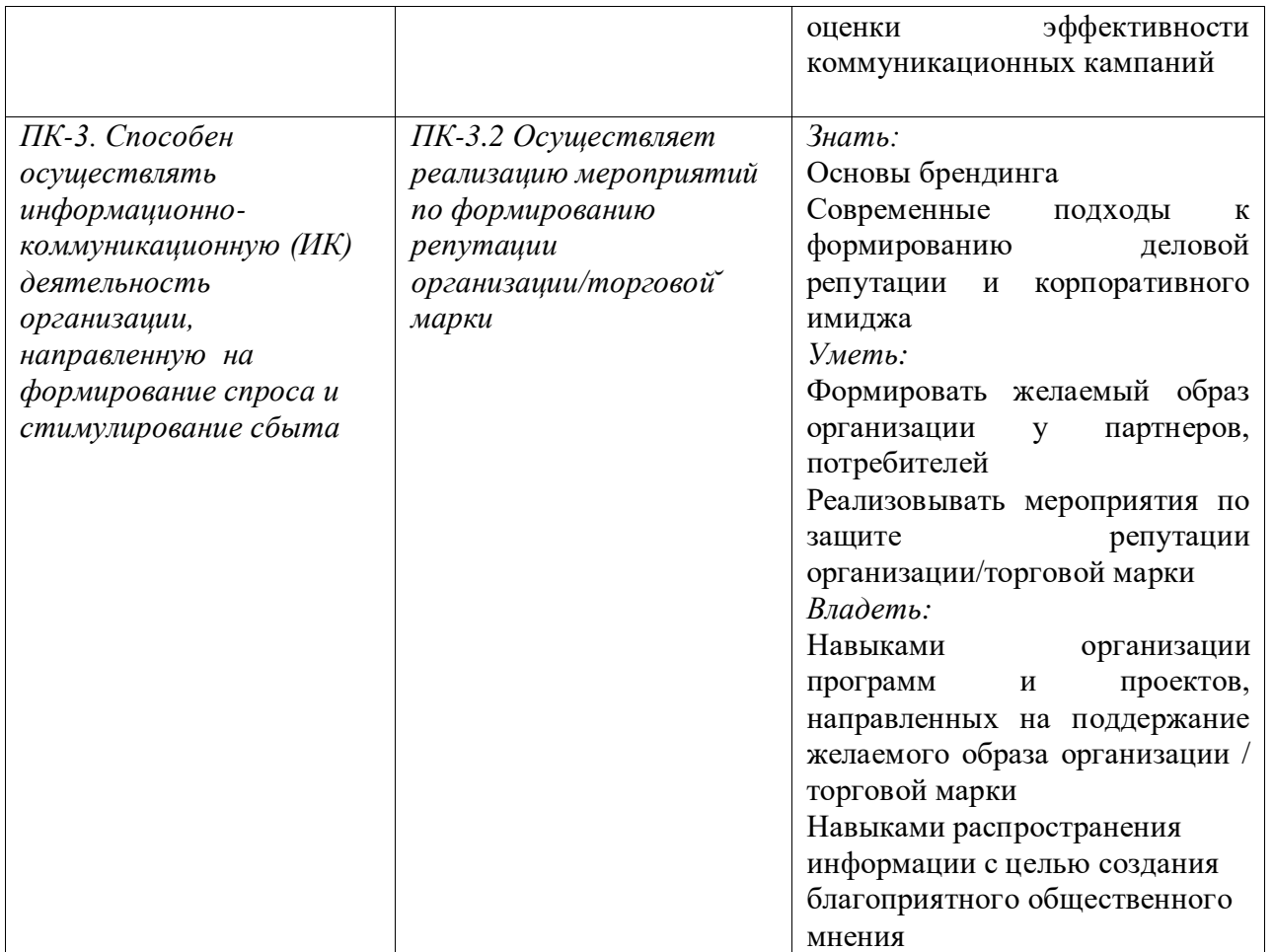

По дисциплине предусмотрена промежуточная аттестация в форме зачета с оценкой. Общая трудоемкость освоения дисциплины составляет 3 зачетные единицы.

.